Name:

Math 310 Numerical Analysis (Bueler) December 2019

# **SAMPLE Final Exam**

### **In class. No book or electronics. 1/2 sheet of notes allowed. 120 minutes maximum.**

**1**. Write a MATLAB code for the Newton method applied to the problem  $f(x) = 0$ :

function  $x = newton(f, dfdx, x0)$ 

The inputs are  $f = f$ , the derivative  $f' = df dx$ , and an initial estimate  $x_0 = x_0$ . Stop the algorithm (*show this in the code!*) when  $|f(x)| \leq 10^{-6}$ .

**2**. **(a)** State the polynomial interpolation error theorem (with a remainder term). *Carefully state the hypotheses* and *the conclusion of the theorem.*

**(b)** Assume the interval in question is [−1, 1] and that the interpolation points are the Chebyshev points  $x_j = \cos(\pi j/n)$  for  $n = 0, 1, 2, ..., n$ . What can you say about the remainder term that explains why the Chebyshev points are effective for interpolation? *Answer in a couple of complete sentences.*

#### 2

### **3**. **(a)** Consider

$$
f(x) = \frac{1}{x+2}.
$$

Completely set up, but do not solve, the Vandermonde system to find the degree 3 polynomial  $p(x)$  which interpolates  $f(x)$  at the points  $x_0 = -1.5, x_1 = -1, x_2 = 0, x_3 = 1$ .

**(b)** For the same  $f(x)$  and interpolation points as in part **(a)**, write down Lagrange's form of the polynomial  $p(x)$ . Do not simplify.

**4**. Table 10.3 includes the error formula for Simpson's rule: if  $f \in C^4[a, b]$  then

$$
\int_{a}^{b} f(x) dx = \frac{b-a}{6} \left[ f(a) + 4f\left(\frac{a+b}{2}\right) + f(b) \right] + \frac{1}{2880} (b-a)^{5} f^{(4)}(\xi)
$$

for some  $\xi \in [a, b]$ . Why does this fact show that Simpson's rule is exact if  $f(x)$  is a cubic polynomial? *Answer in at least one complete sentence.*

**5. (a)** Find  $A_0$  and  $A_1$  so that the numerical integration rule

$$
\int_{-1}^{1} f(x) dx \approx A_0 f(-\frac{1}{2}) + A_1 f(+\frac{1}{2})
$$

is exact for all degree at most one polynomials. (I.e. for all linear functions.)

**(b)** Show that the rule generated in part **(a)** is *not* exact for degree two polynomials.

**6.** Recall that if  $\ell(x)$  is the piecewise-linear interpolant of  $f \in C^2[a, b]$  at equally-spaced points  $x_0 = a < x_1 < x_2 < \cdots < x_n = b$ , with spacing  $h = (b - a)/n$ , then

$$
|f(x) - \ell(x)| \le \frac{Mh^2}{8}
$$

for all  $x\in[a,b]$ , where  $M=\max_{x\in[a,b]}|f''(x)|.$  Find  $n$  so that the error is at most  $2\times10^{-4}$  in using such equally-spaced linear interpolation for  $f(x) = e^{-x}$  on  $[a, b] = [0, 2]$ .

**7**. Do two steps of the Euler method, with step size  $h = 1$ , on the ODE IVP

 $y' = t - y,$   $y(0) = 1.$ 

**8**. **(a)** Sketch one step of the midpoint method for the general ODE IVP

$$
y' = f(t, y),
$$
  $y(t_0) = y_0$ 

where  $t_{k+1} - t_k = h$  is the step size. (Hints: *Your sketch will have t and y axes. Show the current iterate*  $(t_k, y_k)$  and all the locations where a slope is computed. Show how to compute the new iterate  $y_{k+1}$ .)

**(b)** Show that the midpoint method is exact when solving the ODE IVP

$$
y' = 2t - 8, \qquad y(2) = 3.
$$

**9**. Suppose the IEEE 754 standard for floating point representations had a 9 bit version:

s e<sup>1</sup> e<sup>2</sup> e<sup>3</sup> b<sup>1</sup> b<sup>2</sup> b<sup>3</sup> b<sup>4</sup> b<sup>5</sup>

representing the number

 $x = (-1)^s (1.b_1b_2b_3b_4b_5)_2 2^{(e_1e_2e_3)_2-3_{10}}$ 

Note the exception cases:

- exponent bits  $(000)_2$  define the number zero or subnormal numbers
- exponent bits (111)<sup>2</sup> define the other exceptions: ±∞ and NaN (*. . . ignore the details*)

**(a)** What is the largest real number that this system can represent? (*State the number in decimal notation and show the bits.*)

**(b)** What is the value of "machine epsilon" in this system? (*State the number in decimal notation.*)

**10.** Suppose we want to use Taylor's theorem to compute values of  $\sin x$  for  $|x| < 0.5$  to an accuracy of  $10^{-3}$ . Use the Taylor theorem with remainder to determine how many terms, i.e. what n, is needed to do this.

**11**. Solve the following system of linear equations by Gauss elimination with partial pivoting and back substitution. Show your steps.

$$
2x_1 + 2x_2 = 6
$$
  

$$
4x_1 - 3x_2 = -2.
$$

**12**. The high-level view of the Gauss elimination with partial pivoting algorithm is that, given a linear system

#### $A\mathbf{x} = \mathbf{b}$ ,

it computes matrices  $P, L, U$  so that  $PA = LU$ . What properties do these matrices have? (*Write at least two complete sentences.*) Then explain how to solve the linear system, indicating how much work is required at each stage. (*Write at least two complete sentences.*)

**13. (a)** Write a MATLAB algorithm for multiplying a square  $n \times n$  matrix A by an  $n \times 1$  column vector v. In particular, fill in the rest of the function below to compute

$$
\mathbf{z}=A\mathbf{v}.
$$

I have written the first line to get  $n$ . You may assume all sizes of the inputs are correct; there is no need to check these sizes. Do not use matrix-vector multiplication inside this routine; pretend that we are writing this for the first time and use for loops.

```
function z = mattimesvec (A, v)% MATTIMESVEC multiplies A by v and gives z
n = length(v);
```
**<sup>(</sup>b)** Count the floating point operations in the above algorithm.

**TABLE 10.3** Quadrature formulas and their errors.

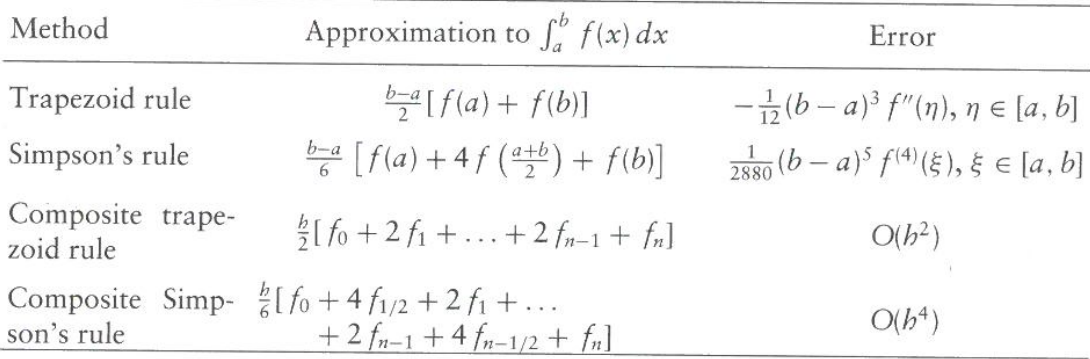

## [BLANK SPACE FOR SCRATCH WORK]